# **並⾏計算** EP01: 開場白

**需要一間十分差的學校才能毀掉一位好學生 但是 初要一間極好的學校才能救起一位差學生** *Dennis J. Frailey*

#### **本系列的主要⽬標**

- ■這是本人英文版 Concurrent Computing的中文*精簡*版。 § **重點是在提供對並⾏計算的全盤理解。**
- 一般而言, 作業(或操作)系統課程中會有一些相關內容, 但本系列的內容更廣泛、更完整、更深入。
- ■預備知識: 能寫程式 (當然)、一點硬體和系統操作知 **識、能夠做邏輯論證、敢於跳脫傳統程式寫作窠⾅、等等。** § **程式寫作⽅⾯使⽤**Unix**(或**Linux**、**macOS**等)。**
- ■請看本影片說明欄, 該處有下載投影片、程式等內容的連 **結。**

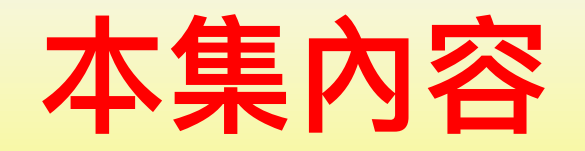

- ■交錯執行、平行、並行的差異 §**歷史上的重要事件** §**前庭和後庭** §**把程式送到後庭執⾏:&**
- §**ps 和 top 命令**
- §**管道(**pipe**): |**
- §Unix**的額外命令**

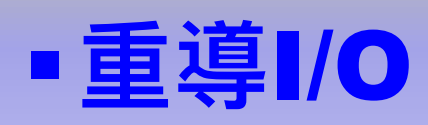

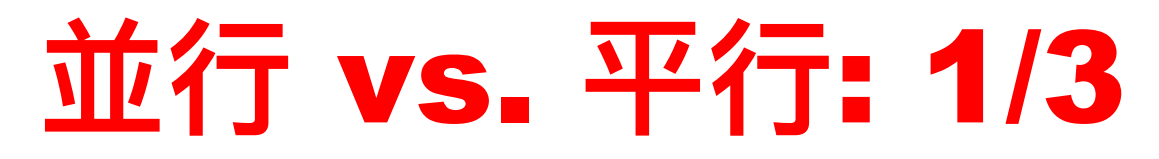

#### § **正在執⾏的若⼲**process**是在**

v**交錯執⾏(**interleaved**):這表示每⼀個**process **在任何** 時刻都有所進展,但並非所有都在執行。

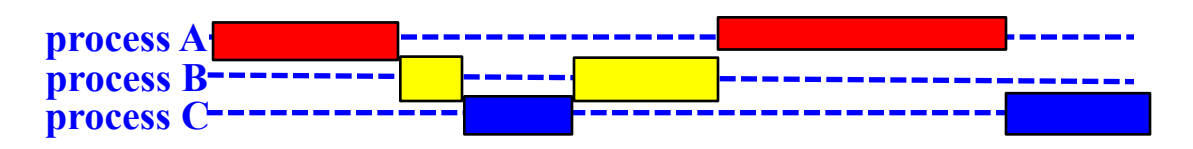

v**平⾏執⾏(**parallel**):這表示所有**process**都同時在執⾏。**

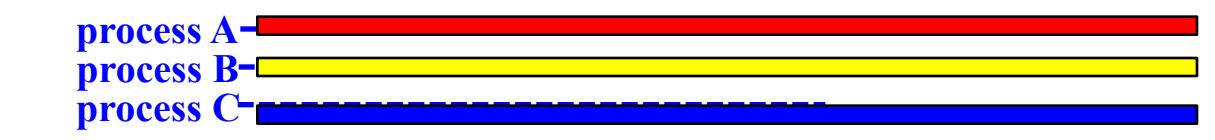

v**並⾏執⾏(**concurrent**):這表示這些**process**是在交錯 執行或平行執行。** 

### **並⾏** vs. **平⾏**: 2/3

- § **平⾏執⾏程式的**process**或**thread**數⽬和**CPU**或核⼼(**core**) ⼀樣多,每⼀個**process**或**thread**都佔⽤⼀個**CPU**或**core**,使 得所有**process**或**thread**都能同時執⾏。**
- 一個並行的程式,它的process或thread的數目通常<mark>遠大於系統</mark> **中**CPU**或**core**總數,於是未必能同時執⾏,雖然有時候有此可能。**
- ■所以, 並行的觀念比平行的觀念更加廣義。
- 5 §**為什麼?程式執⾏時,如果系統有⾜夠多的**CPU**或**core**使程式 所有**process**或**thread**能同時⾏,於是程式就在平⾏狀況;但若** CPU**或**core**不⾜,系統會讓某些**process**或**thread**執⾏很短時 間後把**CPU**或**core**交給其它**process**或**thread**使⽤。於是,在 任⼀時刻,每⼀個**process**或**thread**在執⾏上都會有些進展,在 它們到達終點前是做⼀下、停⼀下、再做⼀下**(**斷斷續續)的。**

#### **並⾏** vs. **平⾏**: 3/3

- ▪這個世界的活動其實是相當並行化的。
- ■您一邊看球賽一邊吃東西 (平行)。
- ▪您一邊聽音樂、一邊和同伴聊天、一邊發短訊(平行或並行)。
- ▪您一邊開車一邊發短訊,這肯定是並行,因為您真的無法一心兩用, **必須看看路況、打幾個字、再看看路況、打幾個字,於是開⾞(看** 路)和發短訊是交錯進行的(所以是並行)
- •您想想電腦系統中有哪些事是並行的呢? 算是習題吧!

### **⼀些歷史事件的說明**: 1/6

- 一切得從作業系統設計開始。
- ■如果程式正在做輸出輸入(I/O),程式指令的執行必須停止、直到 **輸出輸⼊完成後才能繼續。為什麼?**
- ▪若系統中只有一個程式,於是這個程式在進行輸出輸入時,CPU就 **在停頓的狀態。**
- **幾十年前,**I/O**設備的速度很慢,雖然**CPU**的速度也不快,然而** CPU**卻很貴。所以,⼀旦程式在做**I/O**時,就等於在浪費(買**CPU **的)錢。**

#### **⼀些歷史事件的說明**: 2/6

- ▪於是,為什麼不在一個程式做I/O時讓另一個程式佔用CPU執行 **呢?**
- § **因此,當程式**1**在做**I/O**時,程式**2**可以執⾏;程式**2**做**I/O**時,程式** 1可以執行。於是在任何時刻都有所進展。這不是並行的觀念嗎?
- **若我們可以在系統中執⾏兩個程式,執⾏更多個程式應該也不是問** 題。但是, CPU的能力*是有限的, 系統無法承受太多個程式並行執* **⾏的負擔。**

### **⼀些歷史事件的說明**: 3/6

- ■在1960年代,作業系統可以執行若干個程式(復程式作業, multiprogramming**)。**
- ■若一個系統可以同時執行若干個程式, 為什麼我們不讓同一個程式 **分割成幾個部分(**process**或**thread**)⽽並⾏地執⾏呢?**
- •於是,系統可以同時執行若干個程式,而每個程式也可以分成若干 **可以並行執行的**process**或**thread**,並⾏程式寫作於焉⽽⽣。**
- ■這就是本系列影片(講堂)的主題。

### **⼀些歷史事件的說明**: 4/6

- ▪在1960年代,若干高階程式語言提供了並行程式寫作的能力。
- § IBM PL/I F**和**ALGOL 68**是最先能提供這種能⼒的語⾔。**
- § **然後,**Concurrent Pascal **、**Modula 2**和後來的**Modula 3**, 以及**Ada**、**Concurrent Euclid**、**Turing Plus**,等等都有此能 ⼒。**Java**是後進,更新的**C++**標準也⽀援並⾏處理。**
- § **在**1990**年代,並⾏程式寫作正式起⾶。**

#### **⼀些歷史事件的說明**: 5/6

- <u>▪ 您可能對並行計算的能力很興奮,但不要忘了它的代價。因為,寫</u> 作一個好的、有並行能力的程式並不容**易。**
- § **因為,在此情況下**process**和**thread**必須相互溝通,溝通如果做** 不好,問題就大了。譬如說,若我打電話給您請提供若干資訊, 若 **您沒能及時得到我的請求,我該繼續嗎? 再說,等您看到我的請求 時,要回覆嗎?因為請求可能已經過期。這可是⼤問題。** ■這就是同步(synchronization)問題,一旦到了這一步,您很

**可能就會放棄(因為很難),不過我建議您撐下去。**

#### **⼀些歷史事件的說明**: 6/6

- <mark>▪</mark> 不旦同步很難,把一個程式正確地切成很多部分也不容易,因為不 正確切割的並行程式可能比一個不切割的程式的效率更差。
- ■於是,在學習並行程式寫作時<mark>最好忘掉您之前學過的東西</mark>、讓您有 **個全新的開始。**
- 一個並行程式的行為是<u>動態</u>的。這指的是您在執行一個並行程式時 似乎沒有問題,但換了另一台機器或是寄給朋友在不同系統下執行 時卻問題百出;也有可能在您系統中執行出了問題, 但在他人系統 **上卻毫無困難也不出現問題。**
- § **沒有任何偵錯程式(**debugger**)可以解決這個動態型的問題。我 們在未來會學到很多。**

### **讓我們試⼀試並⾏的滋味**: 1/7

- § **事實上,您每天都在這樣做的。**
- ▪您在電腦前坐下來, 打開幾個視窗、每一個視窗都執行一個應用程 **式(譬如**Chrome**、電郵、**Photoshop**或**Lightroom**、** PowerPoint**等等)。**
- ■這些程式都在執行,若視窗夠多、多到超過您電腦中的CPU和 core**的數⽬,這些程式就不可能同時執⾏,⽽變成並⾏了。**
- 讓我們看一個很簡單的例子。

### **讓我們試⼀試並⾏的滋味**: 2/7

- § Unix**命令列上可以⽤⼀個運算&。**
- § **這個&不是**C**或**C++**中的數元(或位元 bit-wise)運算,⽽是把⼀ 個程式送到後庭(**background**)去執⾏。**
- ■當您用Unix命令列執行一個程式時, 它就變成一個process (日 **後會解釋它)。**
- **•這個process從鍵盤取得輸入, 此時程式會停止執行直到得到輸入 後才會繼續。**
- ■正因為如此,一旦程式執行了,鍵盤成為該程式的標準輸入stdin **,您就不能⽤鍵盤下達其它命令了,因為鍵盤的輸⼊都會被執⾏的** 程式讀取、而不會送到系統。

#### **讓我們試⼀試並⾏的滋味**: 3/7

§ **把⼀個程式(更正確的說法是**process**)送到後庭 (**background**)執⾏,簡單地說就是切斷了鍵盤做為stdin和該** process之間的連繫,這樣鍵盤就可以下達操作的命令,而在後庭 **執⾏的**process**的stdin的輸⼊必須來⾃它處(譬如檔案)。** § **若**process**可以使⽤鍵盤做stdin輸⼊的就是在前庭** (foreground) 執行;打開一個命令列視窗後, 只會有一個使用 **stdin讓鍵盤做為它的的前庭程式。**

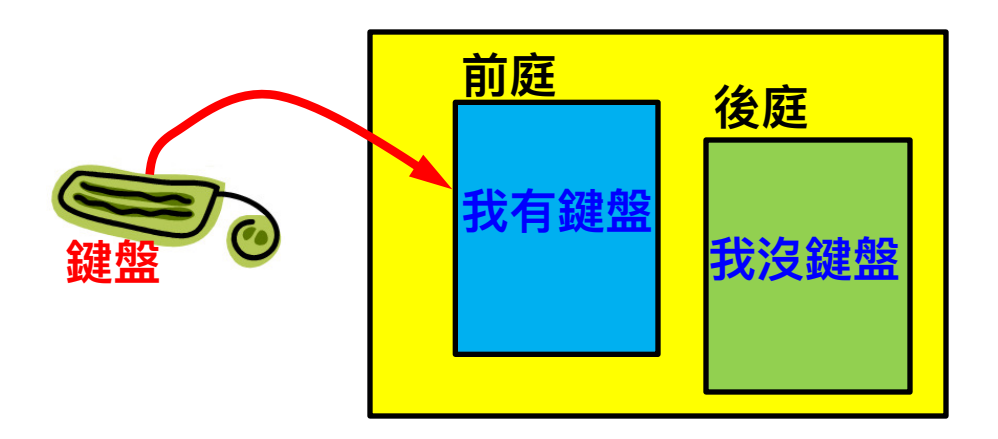

#### **讓我們試⼀試並⾏的滋味**: 4/7

§ **在要執⾏的程式名稱後⾯加上&、再按**Return**,就把該程式送到後 庭執⾏,於是命令列就可以⽤來下達下⼀條命令:**

#### **a.out &**

- 上面這道命令把a.out送到後庭執行, 命令列的提示立即出現。
- ▪我們可以同時把若干個程式送到後庭執行, 只要每一個程式名稱後 **⾯都加上&就⾏了。**

**a.out & dumb-prog & smart**

- **於是a.out和dumb-prog在後庭執行,而smart則在前庭、它的 stdin是鍵盤。**
- **所有的這些程式都是並⾏執⾏的。**

#### **讓我們試⼀試並⾏的滋味**: 5/7

```
#include <stdio.h>
#include <stdlib.h>
#define LIMIT (20) // run this number of iterations
int main(void)
{
      int i, j, x, y;
      srand(time(NULL)); // plant a random number seed
     for (j = 1; j \leq LIMIT; j++) {
           x = rand()/10; // get a random number and scale
       \bullet \bullet for (i = 1; i <= x; i++)
         y = rand(); // just waste CPU time, :o)
         printf("Hi", "A here! Random number = %d\n", x);
      }
      printf("A completes\n");
}
                                                procA.c
                             浪費些CPU時間
                                                                procA.c
```
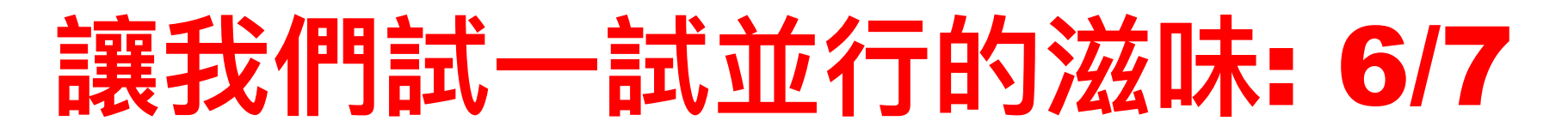

```
#include <stdio.h> procB.c
#include <stdlib.h>pro
#define LIMIT (20)
int main(void)
{
     int i, j, x, y;
     srand(time(NULL));
    for (j = 1; j \leq \text{IMIT}; j++) {
        x = rand() /30; // scaled differently
        for (i = 1) i i \neq 0 x; i++)
             y = rand();
        printf(" Hi, B here! Random number = \delta d \n\cdot x;
 }
    printf(" B completes\n");
                   亂數的⽐例和procA.c的不同,
                   此地只有procA.c的1/3,所以procB.c
                  輸出的速度⽐較快。
```
**}**

#### **讓我們試⼀試並⾏的滋味**: 7/7

§ **⽤procA & procB執⾏procA和procB。** •哪個程式在<mark>前庭</mark>?哪個程式在後庭?

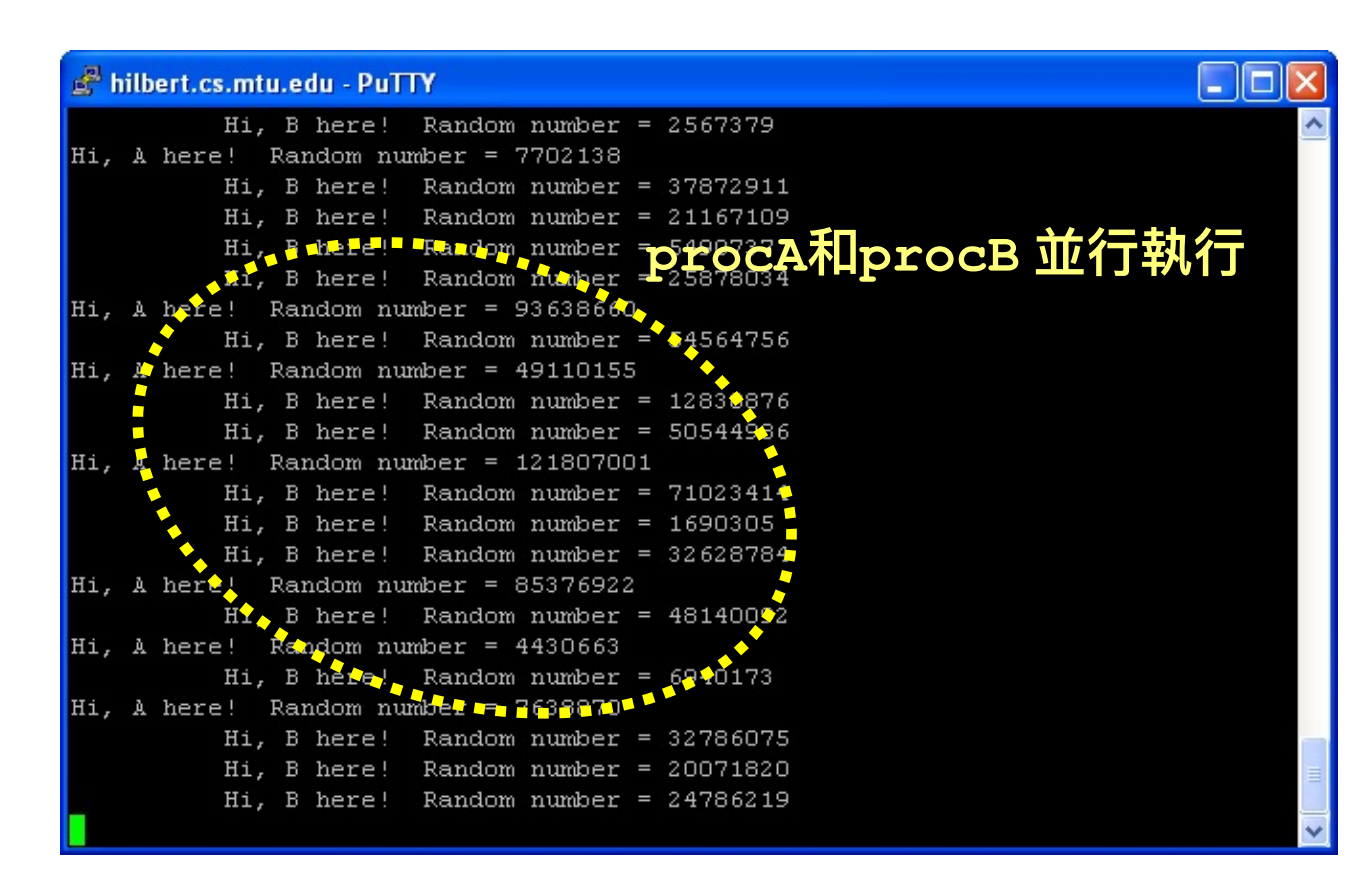

#### 我們再挖深一些

- **既然程式在執行時會變成**process**,那麼我產生了多少個** process**?**
- Unix**的 ps(**process status**)命令就做這件事,它報告各** process**的狀態。**
- **若 ps不帶任何參數,它就只報告下命令人的**process**。**
- **若加上合⽤的參數,ps可以報告系統中所有**process**的狀態。**

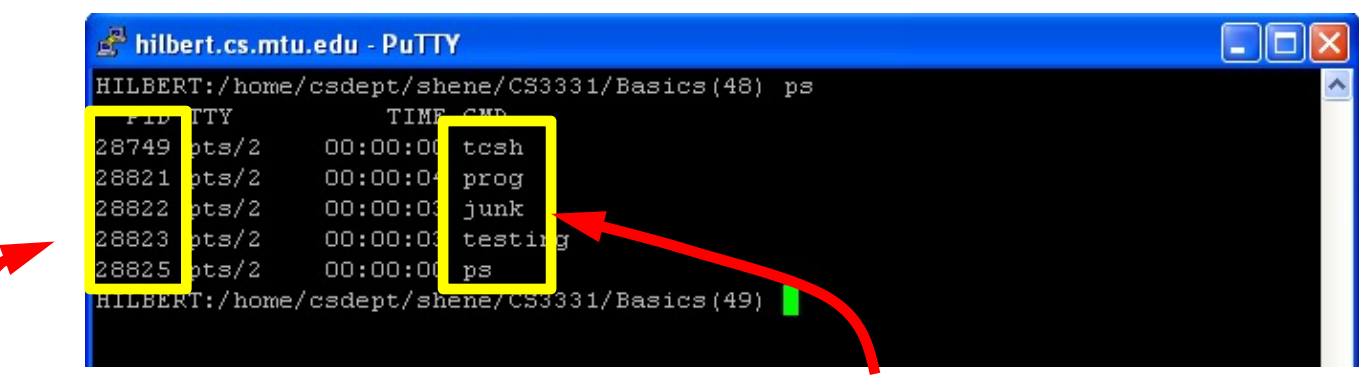

**這些是各個**process**的**ID**,也就是**PID **這些是對應的程式名稱**

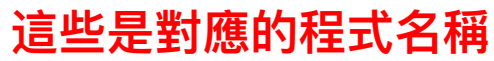

#### **誰吃CPU最兇?**

#### <u>▪ Unix的top命令是一個系統的監督工具,它可以顯示並且更新系統</u> 中資源的使用狀態, 通常會以使用CPU的百分比自高到低的方式排 **列。**

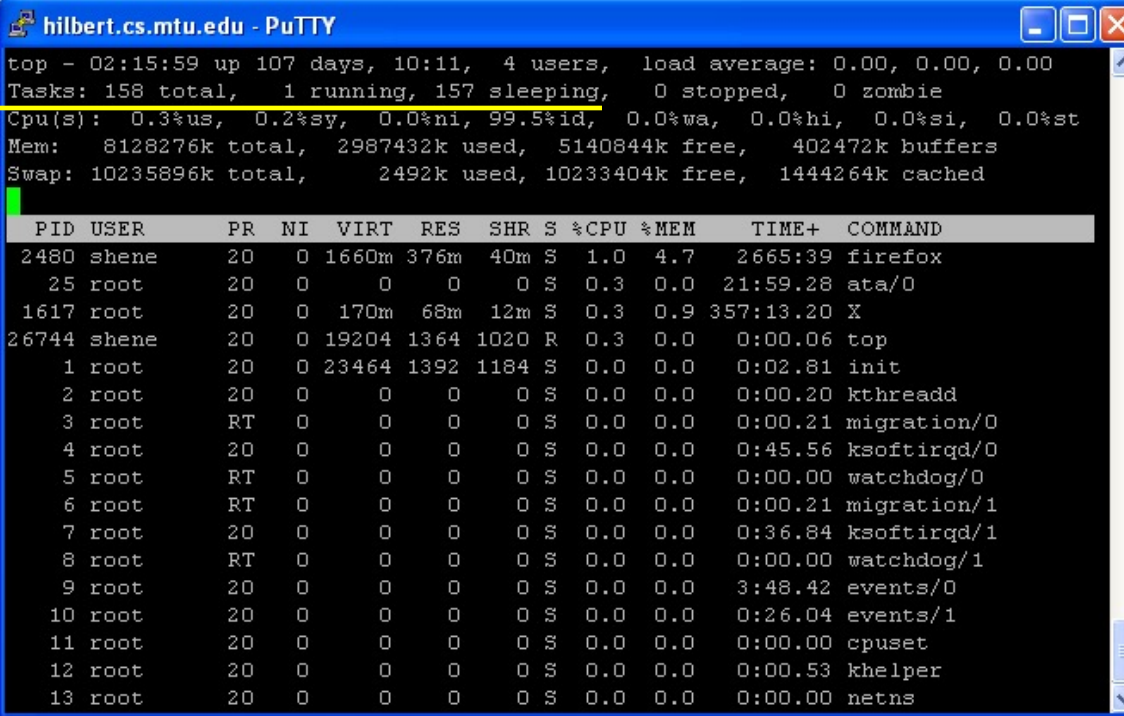

158**個**process 1**個在執行** 157**個在休眠 使⽤**CPU**最⾼的是**Firefox**,**1%

**這些**process**都是並⾏的**

### **加⼊⼀些合作**: 1/10

- § **上⼀個例⼦中的各個**process**各⾏其是⽽不需要其它**process**的 幫忙,所以它們是相互獨⽴(**independent**)⾃主的。**
- § **所以,它們是各⾃獨⽴的**process**。**
- § **若**process**之間必須要互相溝通來完成⼀項⼯作,這些**process **就不再獨⽴、⽽變成合作(**cooperating**)**process**。**
- § **獨⽴的**process**很容易處理,⽽合作的**process**就得有很仔細的 同步(**synchronization**)規劃。**

### **加⼊⼀些合作**: 2/10

- ▪這是一個很簡單的合作**process**的例子。
- ■我們使用Unix命令列的 | 運算。
- § **在程執⾏時它有三個約定**I/O**:stdin(鍵盤)、stdout(顯示器、 也就是執⾏該程式所⽤的視窗** — **更正確的說法是終端機**terminal **)和stderr(⽤來輸出錯誤訊息,未必是顯示器,此地⽤不到它)。**

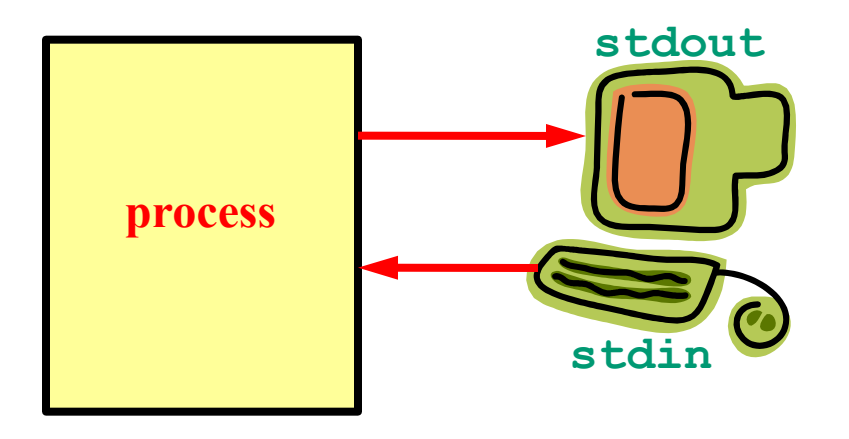

### **加⼊⼀些合作**: 3/10

- § **若a和b是兩個可執⾏的程式,a | b表示a的stdout就是b的 stdin。**
- § **這樣,a從它的stdin讀做資料,它的輸出透過stdout直接送到b 的stdin去,⽽b的輸出則透過stdout顯示。我們說,把a的輸出 透過管道(**pipe**)| 送給b的輸⼊。**

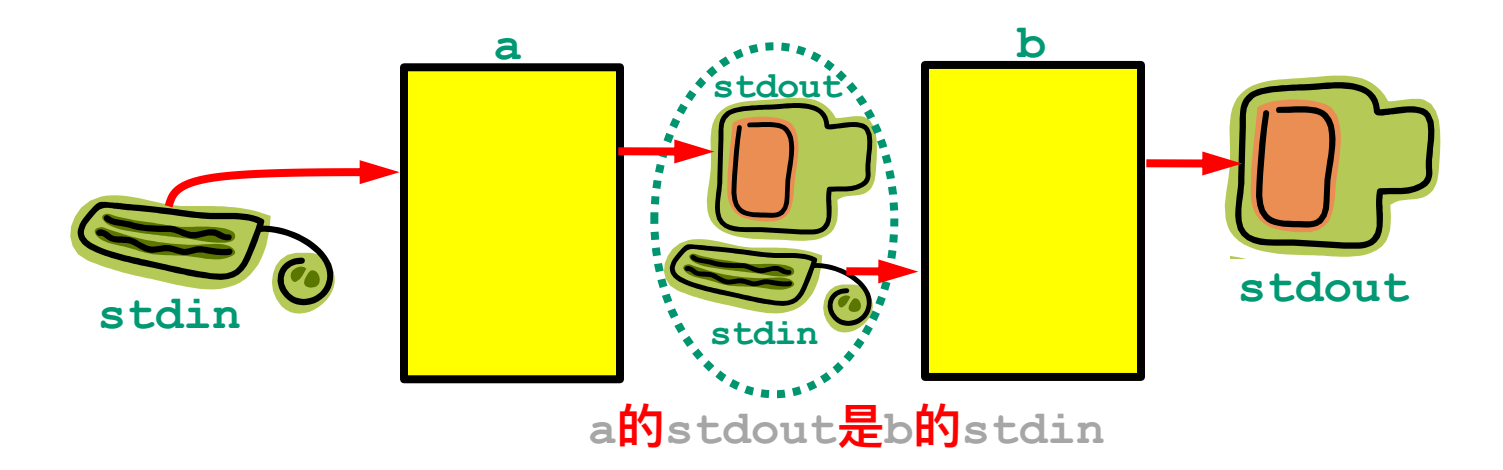

### **加⼊⼀些合作**: 4/10

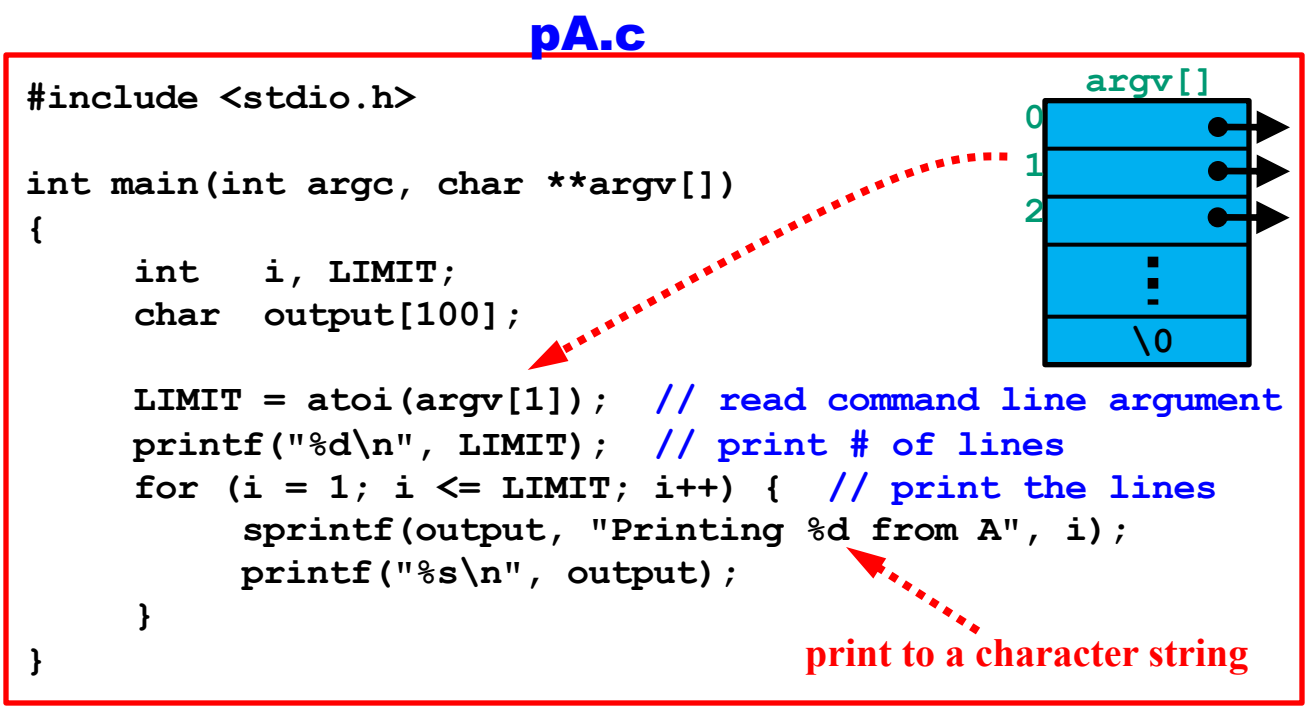

**從命令列讀⼀個int並且印出那麼多列輸出**

#### **加⼊⼀些合作**: 5/10

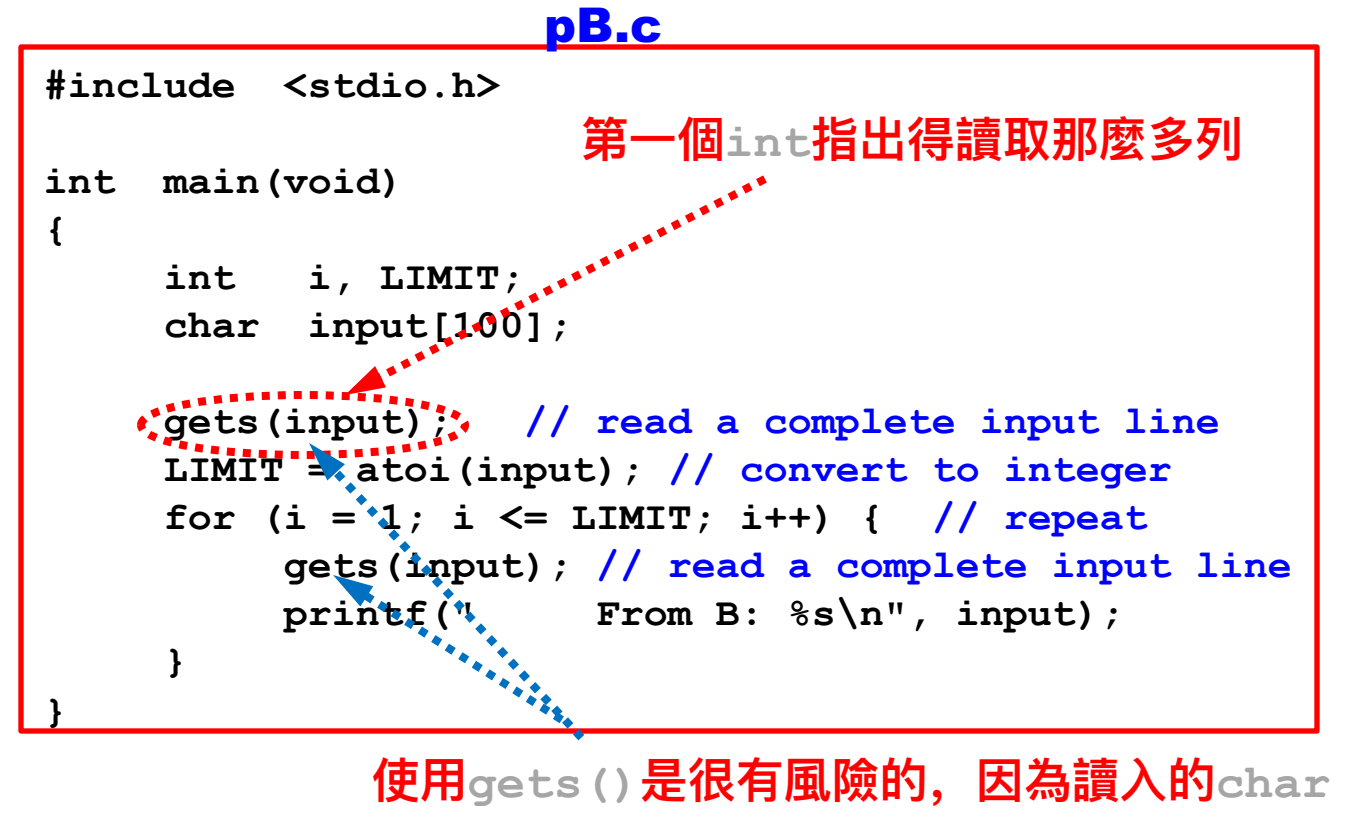

**數目很可能比預留的位置多** 

#### **加⼊⼀些合作**: 6/10

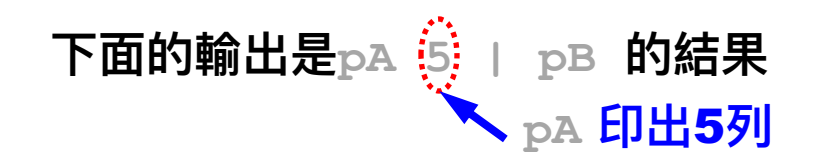

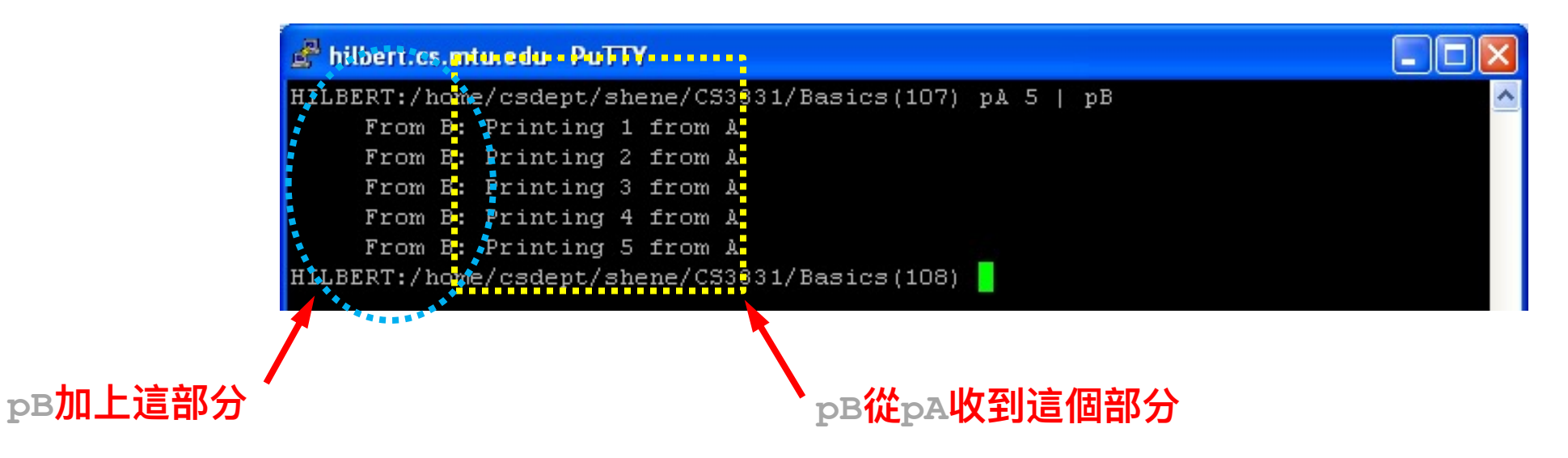

#### **加⼊⼀些合作**: 7/10

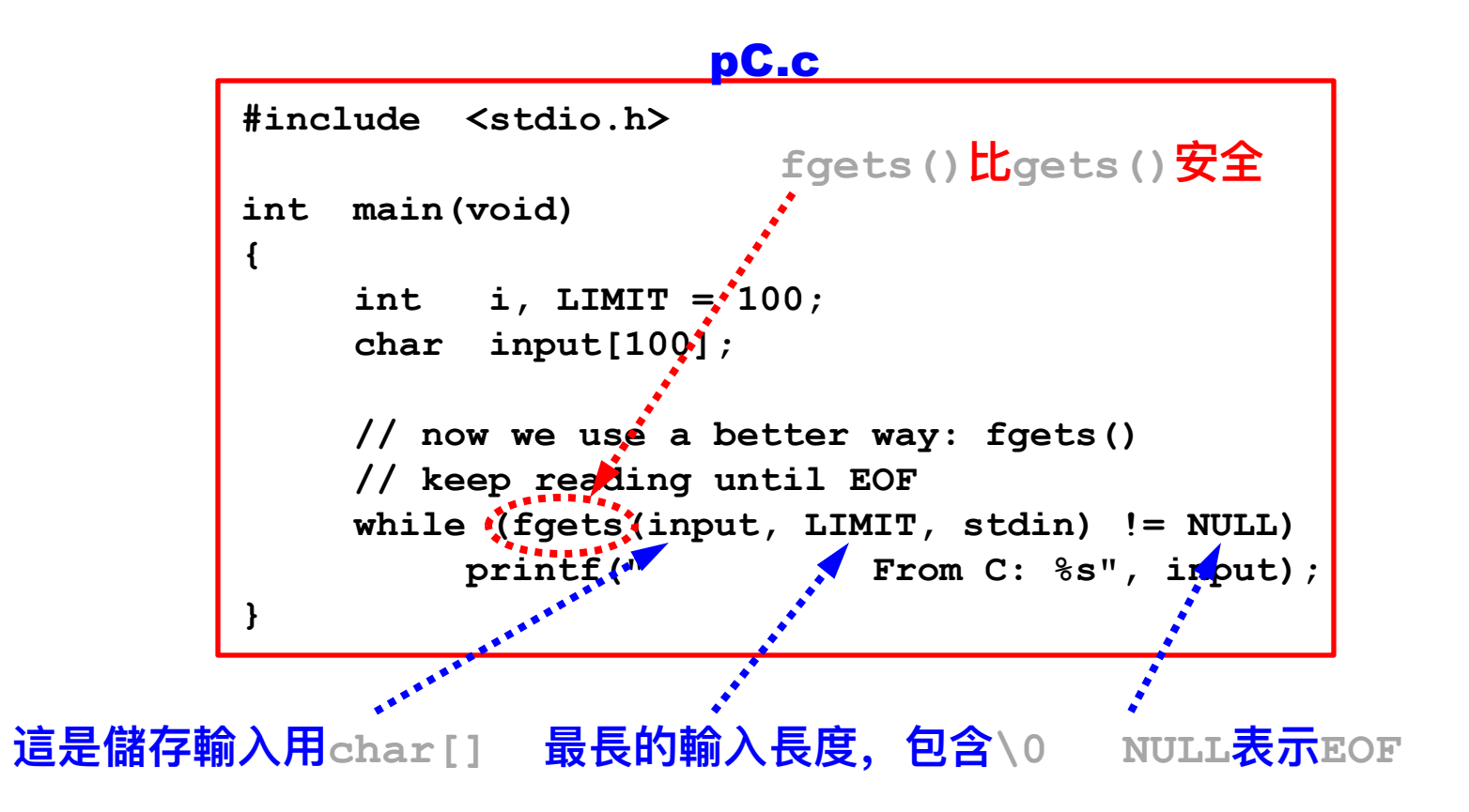

#### **加⼊⼀些合作**: 8/10

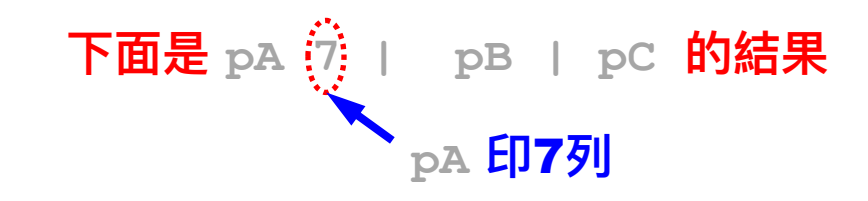

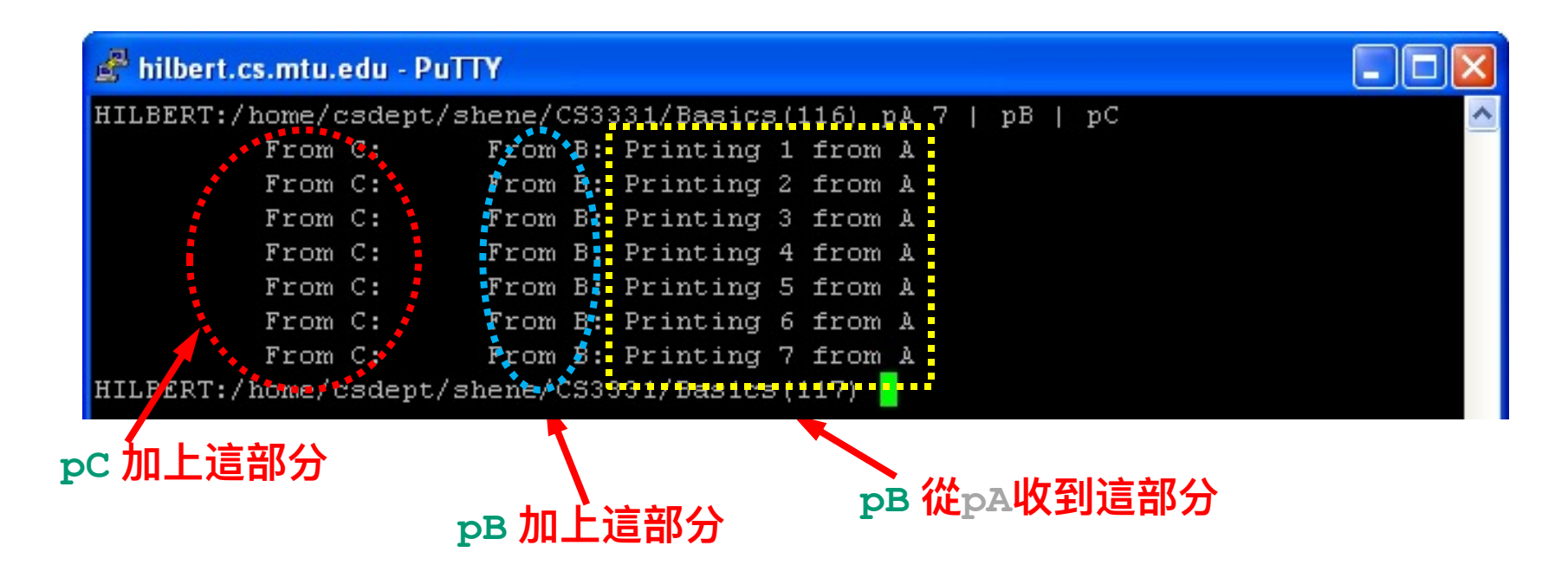

### **加⼊⼀些合作**: 9/10

- § **pA、pB 和pC 並⾏執⾏。**
- § **執行 pA 10000 | pB | pC**
- § **當pA、pB 和 pC 執⾏時,⽤ ps –A 得來的結果**

**這表示顯示所有**process**(不同系統可能會有差異)**

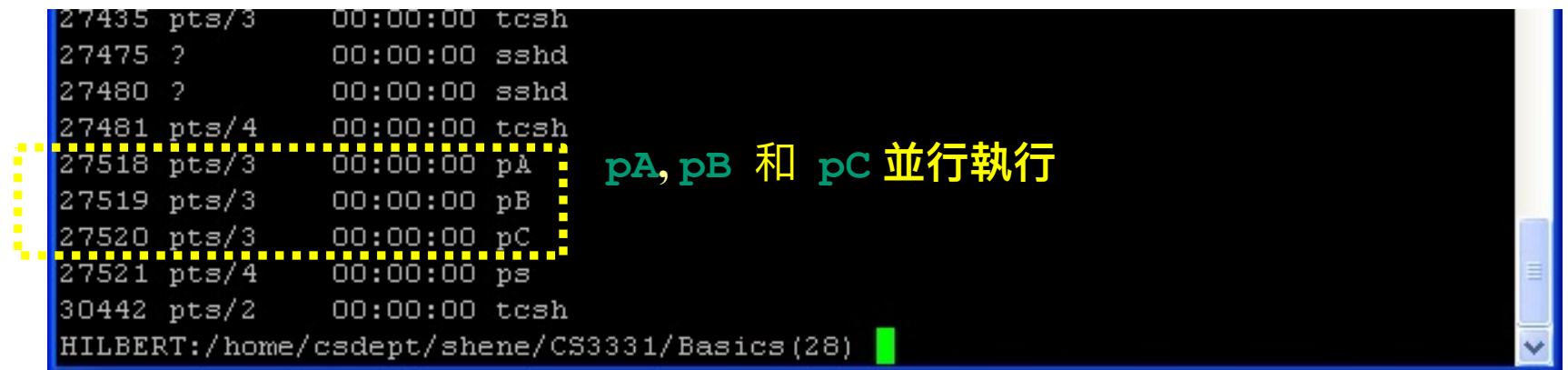

### **加⼊⼀些合作**: 10/10

- § **因為 pB 需要 pA 的輸出、⽽ pC 則需要 pB 的輸出,所以pA、 pB 和 pC 並⾮獨⽴⽽是合作的**process**;它們的溝通⽅式是透過 "連接"起來的stdin和stdout,雖然這個溝通⽅式極為簡單。**
- ■我們後面還會講到process和thread之間更複雜的溝通方式。

### **幾道額外的**Unix**命令**: 1/5

- Ctrl-Z: 這道命令暫停一個前庭程式, 並且回到命令列的提示。 § **bg: 把最近暫停的**process**送到後庭執⾏**
	- **prog // 執⾏叫做 prog 的程式(當然是前庭)**
	- Ctrl-Z **// 暫停 prog**

#### **bg** // 把 prog 送到後庭執行

§ **fg: 把最近送到後庭的程式送回前庭執⾏(它的stdin是鍵盤)**  $f$  **f** *d d d d prog 是在前庭執行* 

### **幾道額外的**Unix**命令**: 2/5

#### § **每⼀個**process**都有⼀個系統賦於的**ID**,叫做**PID**。**

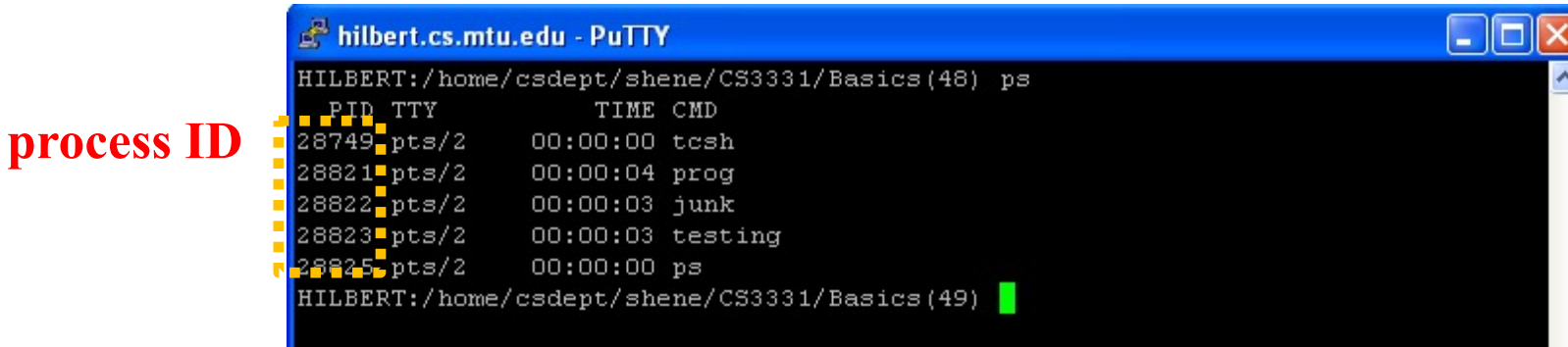

- § Unix**系統有不少從系統送給程式的訊號(**signal**)。**
- 有一些訊號是不能忽略的(令到必行),另一些訊號則可以由程 式處理(譬如不理會、或由程式自己處理而不是系統**)**
- kill命令可以把這些訊號傳給一些程式。

#### **幾道額外的**Unix**命令**: 3/5

§ **每⼀個**Unix**送給程式的訊號從SIG開始,後⾯跟著**3**到**4**個⽂字。 SIGKILL就是終⽌程式執⾏的訊號,但kill命令中不需要輸⼊ SIG這三個字⺟。**

**kill –KILL pid1 pid2 … pid***i*

**把SIGKILL訊號送到 pid1 、 pid2、**…**、pid***i***這幾 個**process**,終⽌這幾個**process**執⾏。**

### **幾道額外的**Unix**命令**: 4/5

#### § **kill –KILL 28821 28823終⽌PID為28821(程式prog)和 28823(程式testing)的執⾏。**

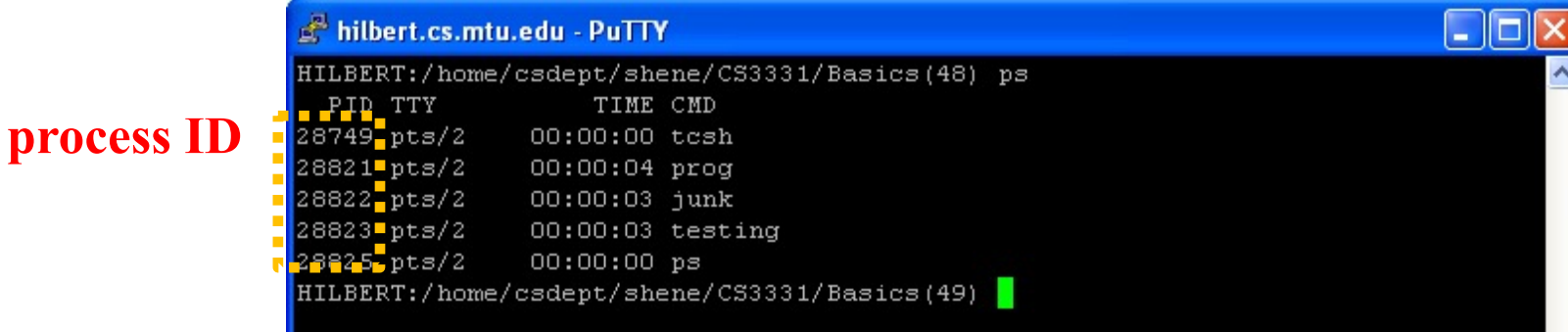

■這些SIG訊號都有一個整數編號,而SIGKILL的編號是9,所以 **kill -9 28821 28823和上⾯⽤KILL的命令列功能完全相同。**

### **幾道額外的**Unix**命令**: 5/5

- § **SIGINT相當於按下**Ctrl-C**鍵,kill -INT 28821 28823 相 當於對28821和28823兩個**process **都按下**Ctrl-C**鍵。**
- § **SIGKILL是令到必⾏,程式不可以拒絕;⽽SIGINT在程式中可 以處理,既可以不理會(這樣**Ctrl-C**根本沒有效⽤)、也可以讓** 程式做不同的反應(譬如顯示「是否按錯鍵? 輸入Y或y就停止 **執⾏」等等)。**
- § **SIGSTOP和SIGCONT分別暫停某個**process**的執⾏、和繼續執 ⾏⼀個被暫停的程式。**
- ■如何使用訊號不在本課程範圍內,或許日後可以補上這一段。

#### **重導**I/O: 1/3

- § **一個**Unix**程式一定從stdin讀取文字輸入、並且把文字輸出送 到stdout顯示。但是,我們可以改變stdin和stdout的來源或 去處。**
- § **prog < data**: **表示程式prog的stdin改成檔案data,於是 prog的輸⼊來⾃檔案data。當然,在執⾏prog之前,檔案 data必須已經存在。**
- § **prog > report: 程式 prog 把它的 stdout 輸出送到 report檔案;在執⾏ prog之前,檔案 report不應該存在。**

#### **重導**I/O: 2/3

#### § **請問下⾯兩道命令**

#### **pA | pB 和重導的**I/O**有何區別?**

**pA > temp-file**

**pB < temp-file**

#### § **第⼀種⽅式之下,pA 和 pB 並⾏執⾏。**

§ **但是在第⼆種⽅式之下,temp-file在pB執⾏前就必須存在; 換⾔之,pB必須等到pA執⾏完畢並且建成temp-file之前無法 執⾏,因此pA先執⾏、做完之後pB才能開始,這不是並⾏的。**

#### **重導**I/O: 3/3

- § **stdin和stdout都可以同時被重導到它處。**
- ■下面的命令在執行時,prog的輸入來自檔案data,而prog的輸 **出則是送到檔案report。**

**prog < data > report**

#### **我們學到了什麼?**

- §**交錯執⾏、平⾏和並⾏的意義**
- ■前庭執行和後庭執行: 並行的開端
- §**兩個**Unix**命令列的運算:& 和 |;它們都能⽴即產 ⽣並⾏的效果**
- §**ps 和 top 命令**
- §**管道(**pipe**): |**
- Unix和並行執行有關的其它(好用)命令

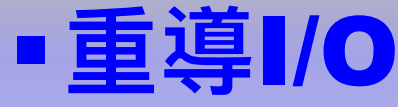

## **結束, 謝謝收着!** 期望您再次翻看下一集

**請看影⽚的說明,那兒有取得投影⽚和程式的連結**